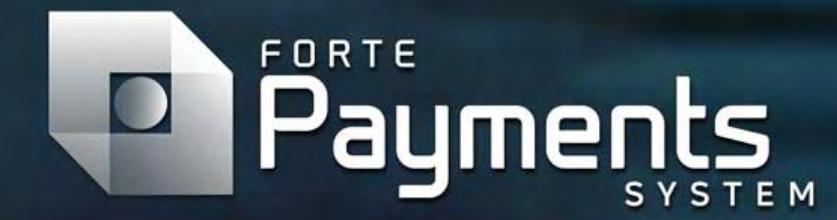

**Forte Payments Quick Start Guide**

ē

উ

## Getting Started with Forte Payments is as easy as 1, 2, 3…

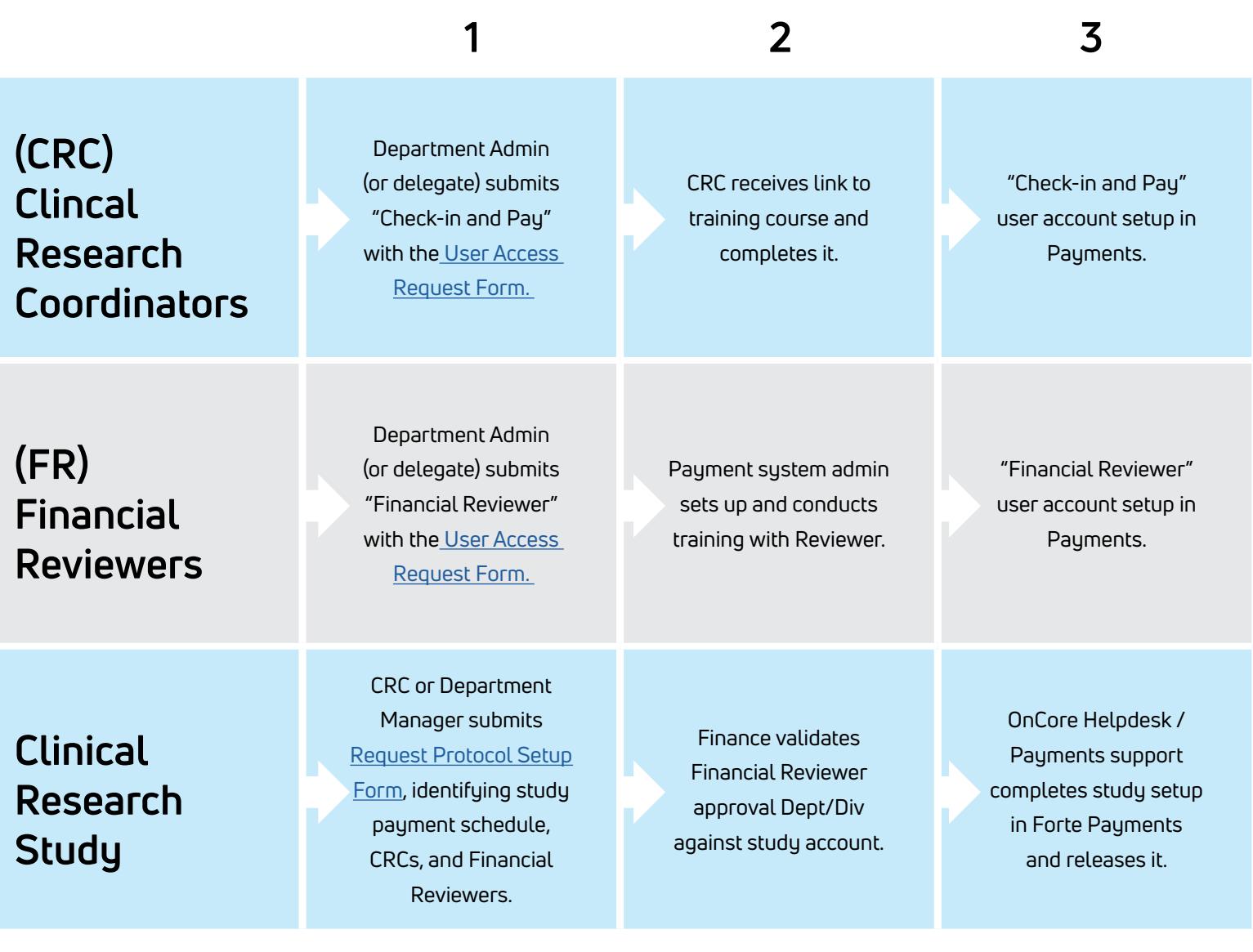

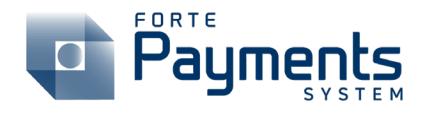

The new Forte Payments System allows research coordinators and other support staff to log in and authorize a payment directly to a MCW Compensation Card, reducing the time and effort of<br>processing paper checks. Additionally, the Forte Payments perfectly<br>complements another Forte product, the OnCore Clinical Trials Management System.

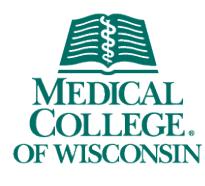

knowledge changing life